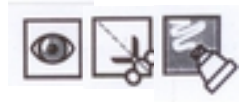

Découpe et colle chaque image à côté de son modèle.

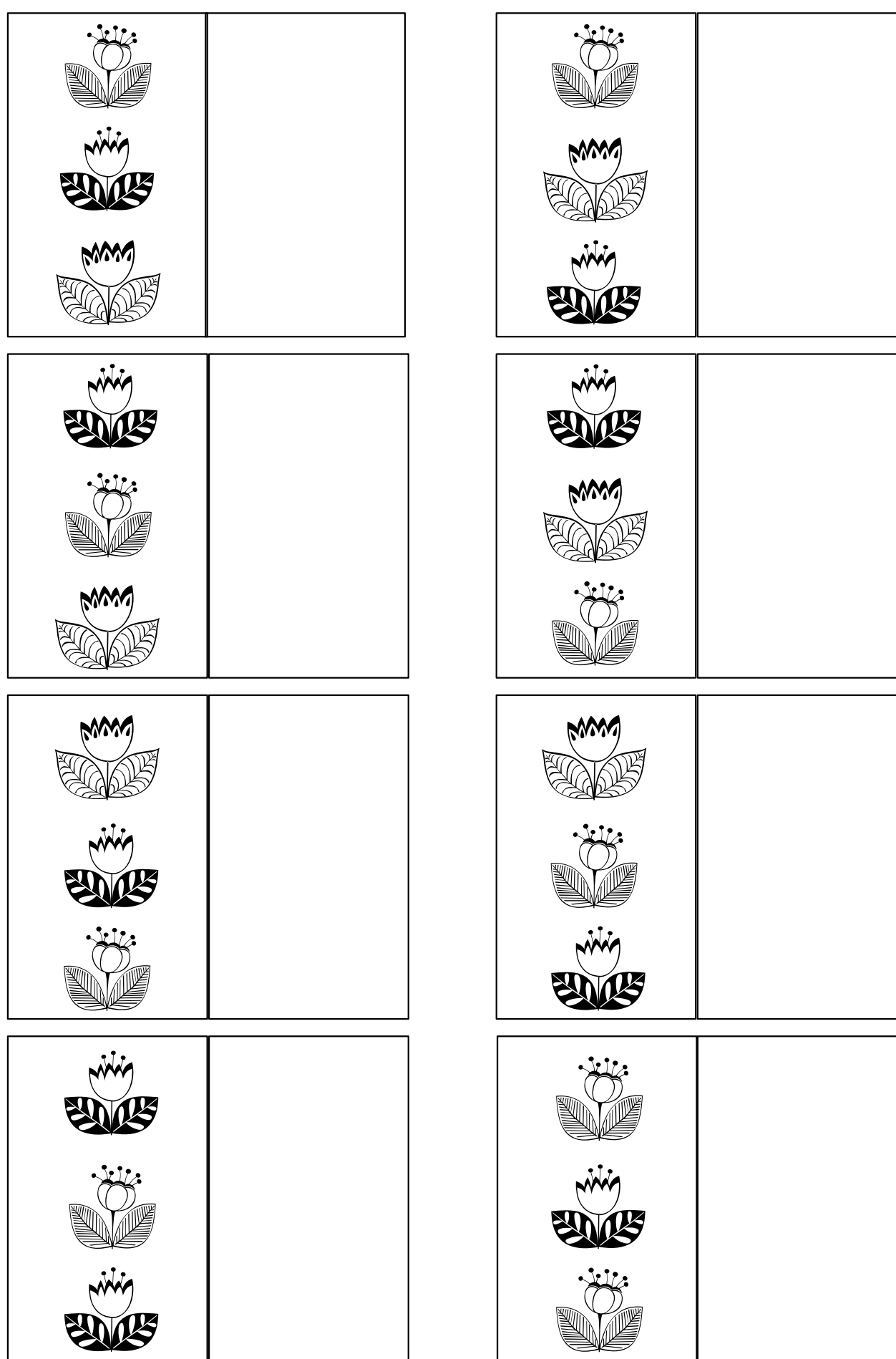

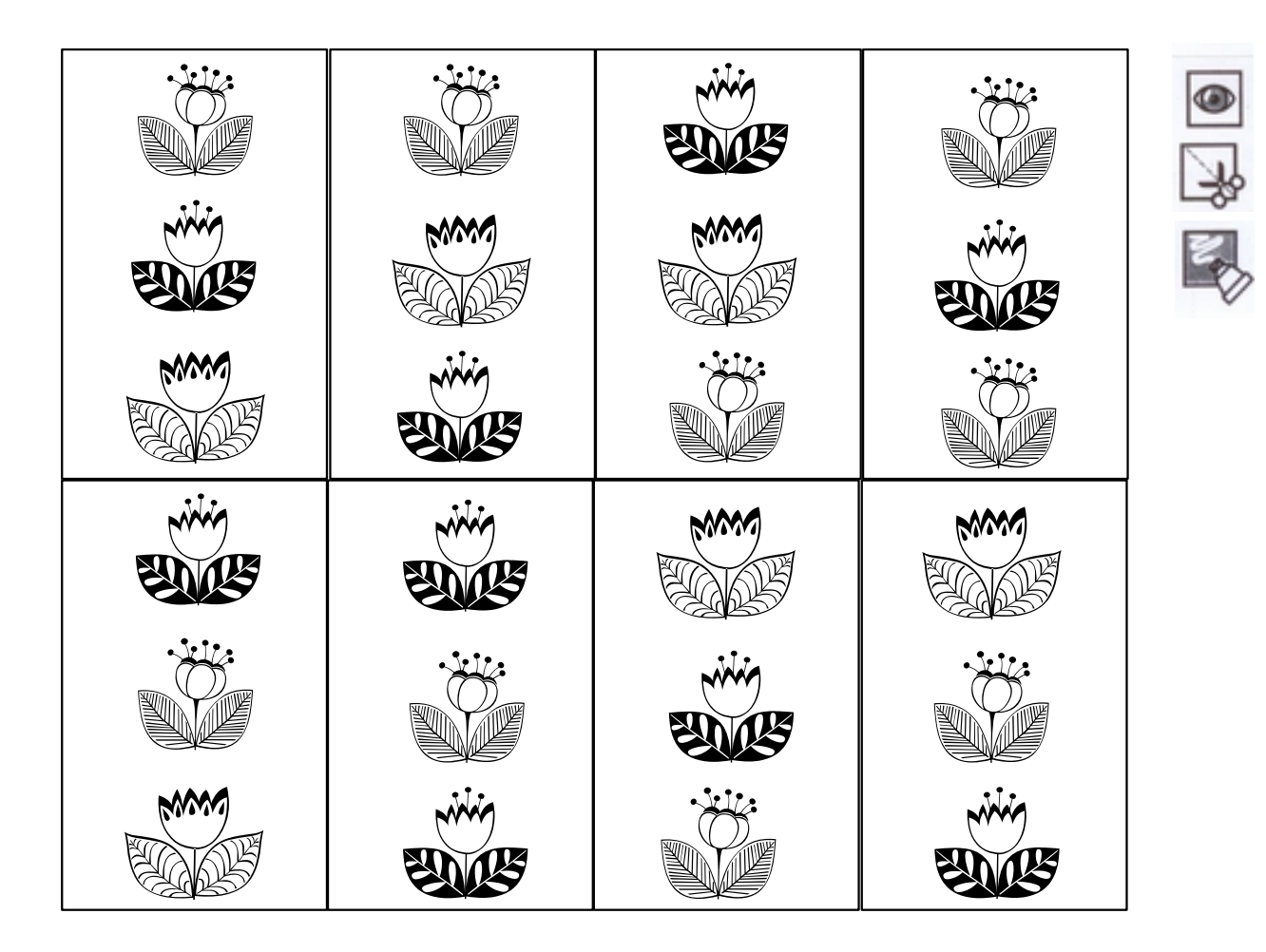

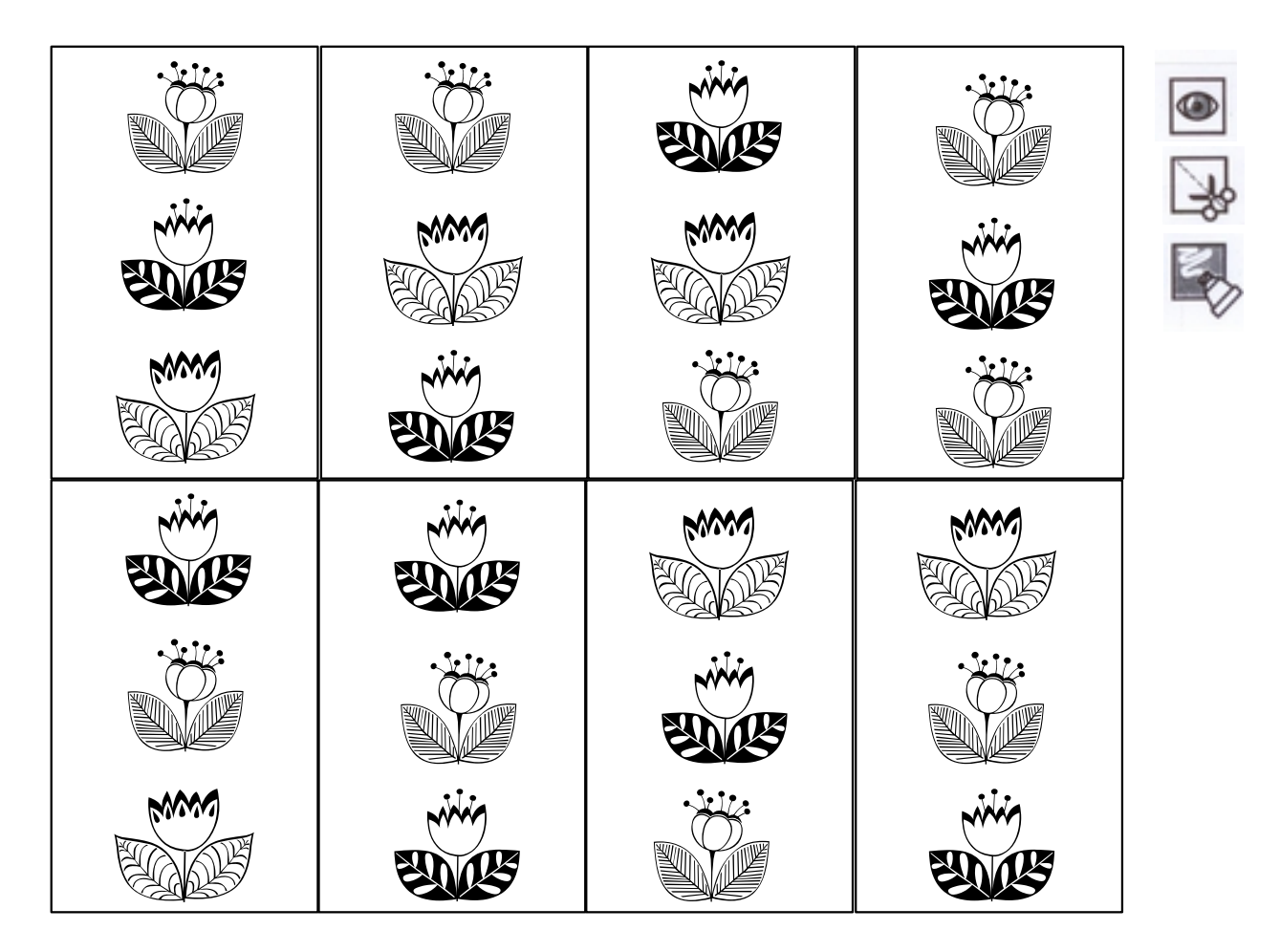